Verification-centric Software Development in Java with BON, JML, and ESC/Java2

> Joe Kiniry University College Dublin

### Outline

- example projects
- effectively using formal methods
- analysis and design with BON
- assertions and specifications
- contracts and system specifications in BON
- applying BON to Java and JML
- code standards and metrics
- static analysis for software construction
- models in JML

### Part 0: Example Projects

### First Year Course: One Dimensional Cellular Automaton Simulator

### Cellular Automata

- a fundamental model for computation
- very simple conceptual model
- small set of concepts
- multiple complexity refinements
	- dimensionality
	- cell type

### Project Dimensions

- classified as a small-sized project
	- our estimate is <<1,000 LOC
	- ~50 LOC/week/person
- our complete design has 9 classes
- some classes are optional and are only implemented by advanced students

# Co-Analysis and Co-Design

- system analysis and design was conducted live, in-class, with first year students
- analysis was captured with BON
	- informal charts only, no tool support
- design was captured with JML

*• students were not told that they were doing formal analysis or design*

### Implementation Process

- students implemented the resulting JMLannotated Java using design by contract
- students used Emacs & vi, not Eclipse
- a Makefile was provided that triggered javac, jml, jmlc, escjava2, javadoc, and jmldoc
- no unit testing was performed whatsoever
	- for other, larger projects tests are frequently generated with jml-junit

#### Results

- ~80% of the teams' programs worked correctly the first time they executed
- one team had an NPE, fixed in an hour after they ran ESC/Java2 for the first time
- another had a mysterious crash, traced and fixed using a debugger in one afternoon
- this process results in a very high-quality Java system that is very nearly "correct-byconstruction", accomplished by 1st years

### Second Year Course: The C=64 Game "Thrust"

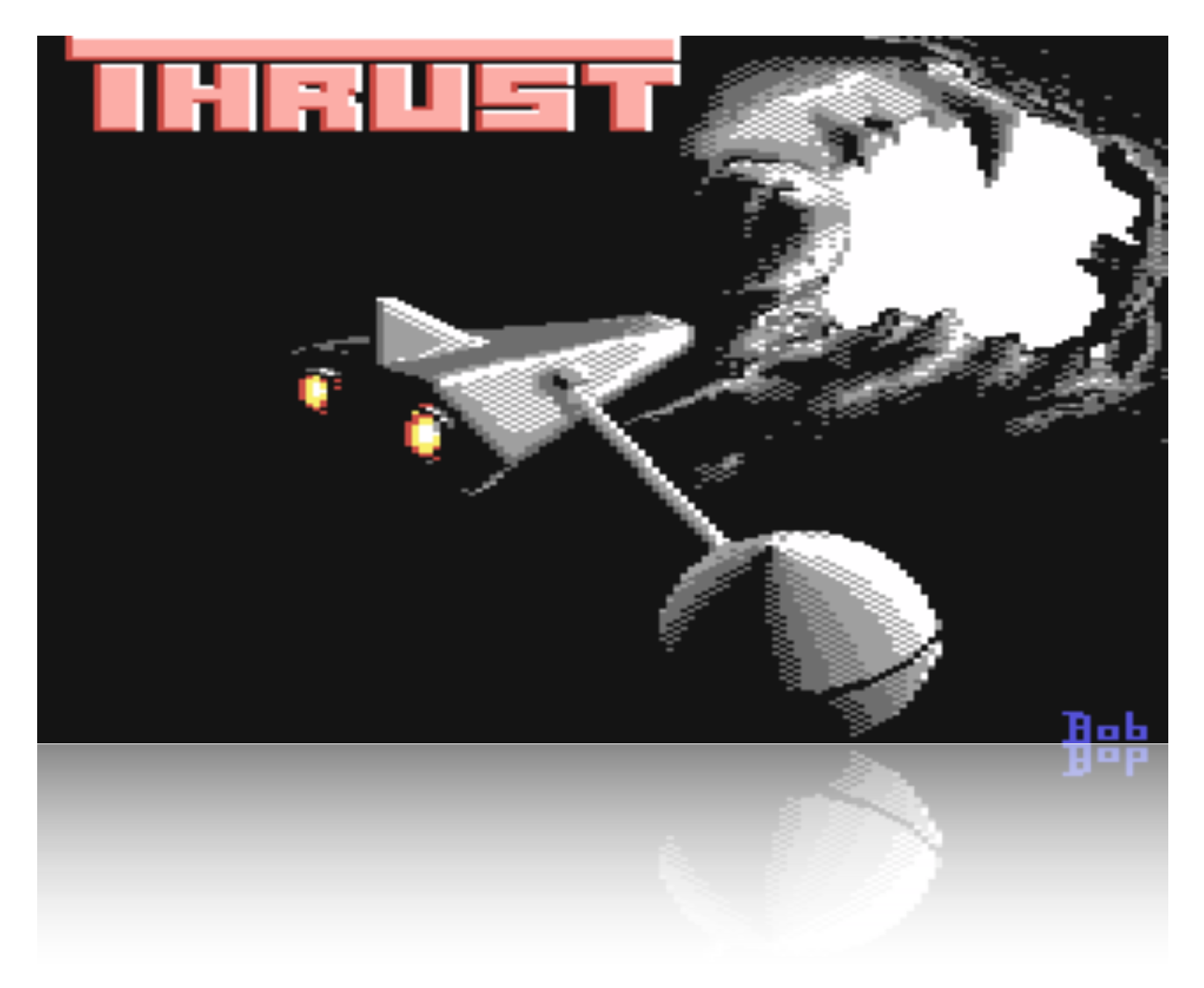

#### "Thrust"

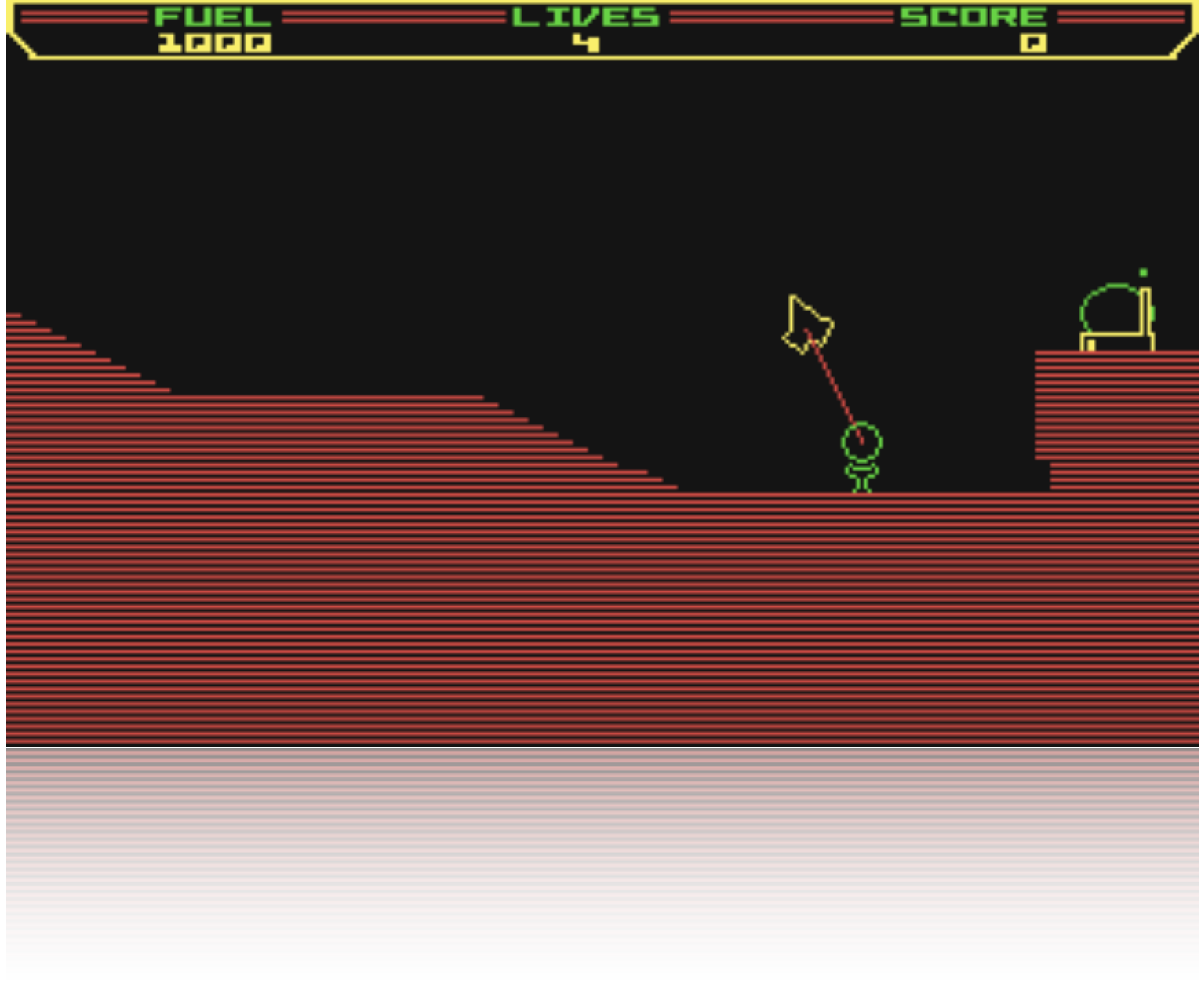

#### "Thrust"

#### The Project: The C=64 Game "Thrust"

- connection to core computing concepts via discrete event simulation
- a few major components
	- file I/O, GUI and rendering, simulation
- several key algorithms
- looks cool and is fun to play

### Project Dimensions

- classified as a medium-sized project
	- our estimate is <<5,000 LOC
	- ~100-125 LOC/week/person
- our (very) complete design has 75 classes
- recall that original game written by one person in a few months in 650X assembler

## Project Decomposition

- I/O: keyboard input to start and play game
- GUI: bitmaps (terrain), fonts (scores, fuel), and shapes (spaceship, bullets, stars)
- sound: music and effects
- core data structures: entities (spaceship, factory, bullet, etc.), score and high score
- discrete event simulation: main event loop, animations (barriers, explosions, factory smoke, stars, etc.), physics, collisions

## What Ones Mind Wants To Do Now

- How do I open a window?
- How do I make a sound?
- How do I draw a line?
- Will I use arrays?
- Floating point numbers or integers?
- etc.

# The Proper Course

- Ignore the problems of programming.
- Forget about Java.
- Step back and take a deep breath.
- Relax.

• Brainstorm about the **idea** of Thrust.

# Commercial Software Development: The KOA Tally System

# Case Study: KOA Tally System

- Dutch government decided to make remote voting available in 2004 to expatriates
	- remote voting is voting by telephone or via the Internet
- a consulting firm LogicaCMG designed, developed, tested, and deployed system
- RUN participated in review of system

# KOA Tally System: Background

- a primary recommendation of review was that a 3rd party should re-implement a critical part of the system from scratch
- government opened up bid on independent implementation of counting/tally component
- RUN group bid on contract and won
	- key factor in bid was proposed use of formal methods (JML) in application development

### KOA Architecture

- three main components, each the responsibility of one developer
	- file and data I/O (E. Hubbers)
	- GUI (M. Oostdijk)
	- core data structures and counting algorithm (J. Kiniry)
- most of specification and verification effort was focused in the core subsystem

### Code Standards

- lightweight code standards for this effort
	- basic rules about identifier naming, documentation, annotation, and spacing
	- each developer had his own idiom
	- avoid enforcement or tool use that causes merge conflicts
- coding standard checked with CheckStyle
	- http://checkstyle.sourceforge.net/

# Version and Config Management

- version management via CVS
	- policies on commits and merges
		- code must build and specs must be right
	- rules are developer-enforced (not triggers)
- configuration management via Make, a single class of constants, and runtime switches
	- with more time, Java properties and bundles would be used as well

# Automated Build System

- GNU make based build system
	- works on all operating systems
- single developer responsible for build architecture and major upkeep
- major targets include:
	- normal build, jmlc build, unit test generation and execution, verification, documentation generation, style checking

# Unit Testing

- one developer responsible for unit test architecture and major upkeep
- each developer responsible for identifying key values of their data types
- unit test only core classes, not GUI or I/O
- automatically generate ~8,000 tests
- ensure nearly 100% coverage for core
- complements verification effort

### Verification

- attempt to verify only core classes
	- focus effort on opportunities for greatest impact and lowest risk
- results of verification with ESC/Java2.0a7
	- 47% of core methods check with ESC/Java2
	- 10% fail due to Simplify issues
	- 31% of postconditions do not verify due to completeness problems
	- 12% fail due to invariant issues

# Application Summary

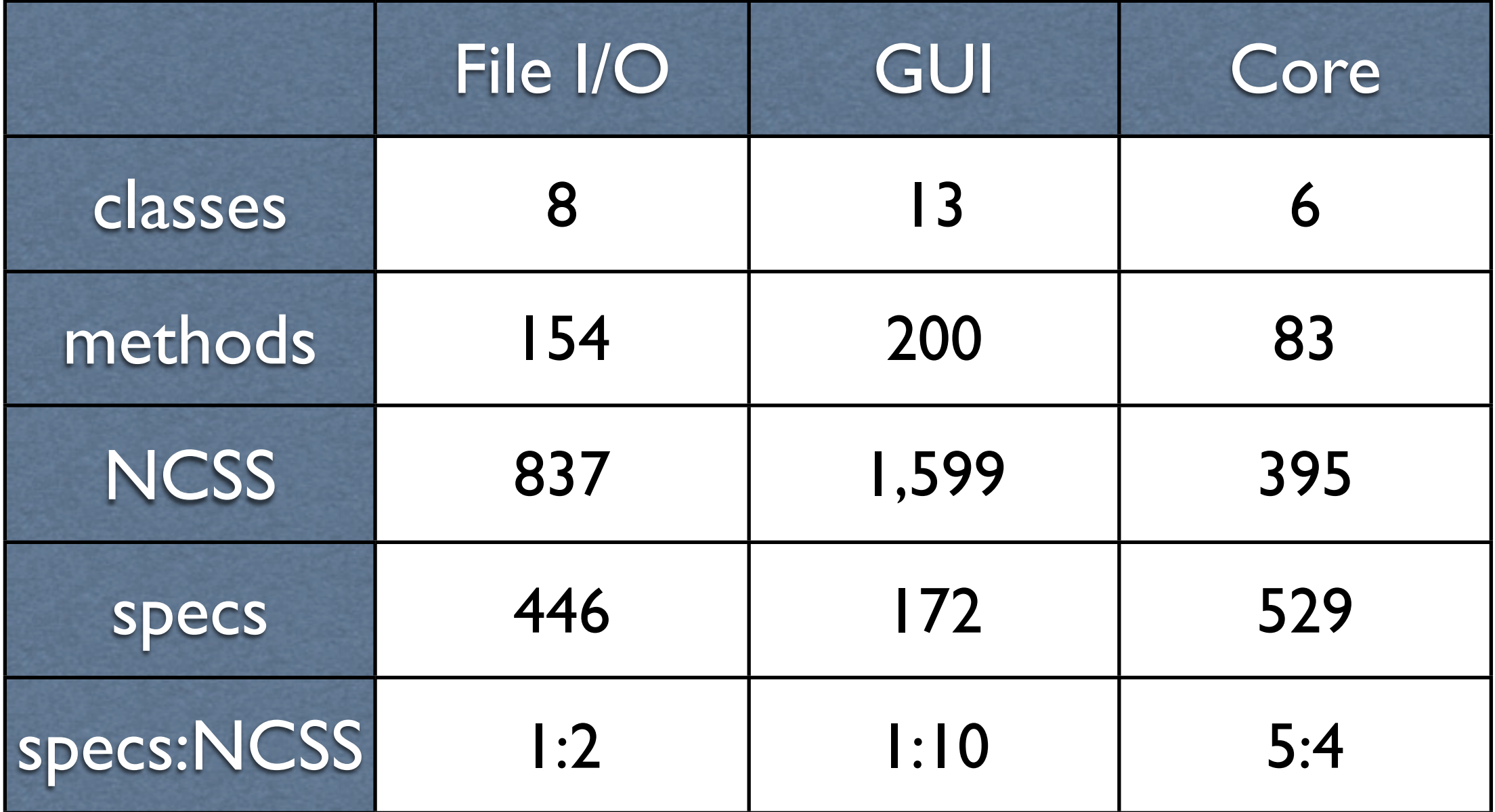

## Part I: Effectively Using Formal Methods

Software Engineering Processes incorporating Formal Specification

#### The Range of Software Engineering Processes • old-school processes

- CRC and state-chart based
- heavyweight processes
	- all up-front design, use UML or similar
- lightweight processes
	- unit test-centric (XP), design on-the-fly
- custom processes
	- use a process that works for you

# Effective JML

- effectively using JML means effectively using JML tools
- development process of project (macroscale) is realized by daily development process (micro-scale)
- rich tool support must be supported by rich process support
	- code standards and organization support

# Facets of Critical Software Engineering

- requires a rich environment that synthesizes all primary facets
	- code standards
	- version and configuration management
	- automated build system
	- unit tests
- requires developer investment in learning, applying, and understanding the method

### Non-technical Facets

- requires social adoption
	- internal tensions caused by mandated changes in process can cause a development team to self-destruct
- requires institutional support
	- an understanding of the time, resources, and potential results of development with formal methods

## Specification in Process

- "Contract the Design"
	- one is given an architecture with no specification, little documentation and one must somehow check the system is correct
- "Design by Contract"
	- one designs and builds a system relying upon existing components and frameworks

## Contract the Design

- a body of code exists and must be annotated
	- the architecture is typically ill-specified
	- the code is typically poorly documented
	- the number and quality of unit tests is typically very poor
	- the goal of annotation is typically unclear

## Goals of Contract the Design

- improve understanding of architecture with high-level specifications
- improve quality of subsystems with medium-level specifications
- realize and test against critical design constraints using specification-driven code and architecture evaluation
- evaluate system quality through rigorous testing or verification of key subsystems

# A Process Outline for Contract the Design

- directly translate high-level architectural constraints into invariants
	- key constraints on data models, custom data structures, and legal requirements
- express medium-level design decisions with invariants and pre-conditions
- use JML models only where appropriate
- generate unit tests for all key data values
# Design by Contract

- writing specifications first is difficult but very rewarding in the long-run
	- one designs the system by *thinking* and writing contracts
- a refinement-centric process akin to early instruction in Dijkstra/Hoare approach
- ESC/Java2 works well for checking the consistency of formal designs
- resisting the urge to write code is hard

# Goals of Design by Contract

- work out application design by writing contracts rather than code
- express design at multiple levels
	- BON/UML  $\Rightarrow$  JML  $\Rightarrow$  JML w/ privacy
- refine design by refining contracts
- write code once when architecture is stable

# A Process Outline for Design by Contract

- outline architecture by realizing classifiers with classes
- capture system constraints with invariants
- use JML models only where appropriate
- focus on preconditions over postconditions
- develop test suite for design by writing a data generator for all interesting types

## Part II: Analysis and Design with BON

# Two Levels of BON Specifications

- informal charts and diagrams
	- specified primary concepts of system, scenarios of use, primary events
- formal diagrams
	- specifies contracts on type interfaces, method call sequences, architecture structure

# Informal BON Charts

- the *static model*
	- system diagrams (informal charts)
	- class dictionary (a dependent chart)
- the *dynamic model*
	- object creation charts
	- scenario charts
	- event charts

# Class Dictionary

- lists all primary concepts (classifiers) in the system
	- each class's cluster(s) and description are provided
	- clusters are dependent upon the system and cluster charts
	- description is dependent upon the corresponding class chart
- the MONITORING SYSTEM [class dictionary](http://secure.ucd.ie/products/opensource/IDebug/docs/BON/html/MONITORING_CLASS_DICTIONARY.html)

# Object Creation Charts

- shows what classes create new instances of other classes
- serves as a link between the static and the dynamic models
- only high-level analysis classes are treated
- the MONITORING SYSTEM [creation chart](http://secure.ucd.ie/products/opensource/IDebug/docs/BON/html/MONITORING_OBJECT_CREATION.html)

#### Creation Chart

#### Example

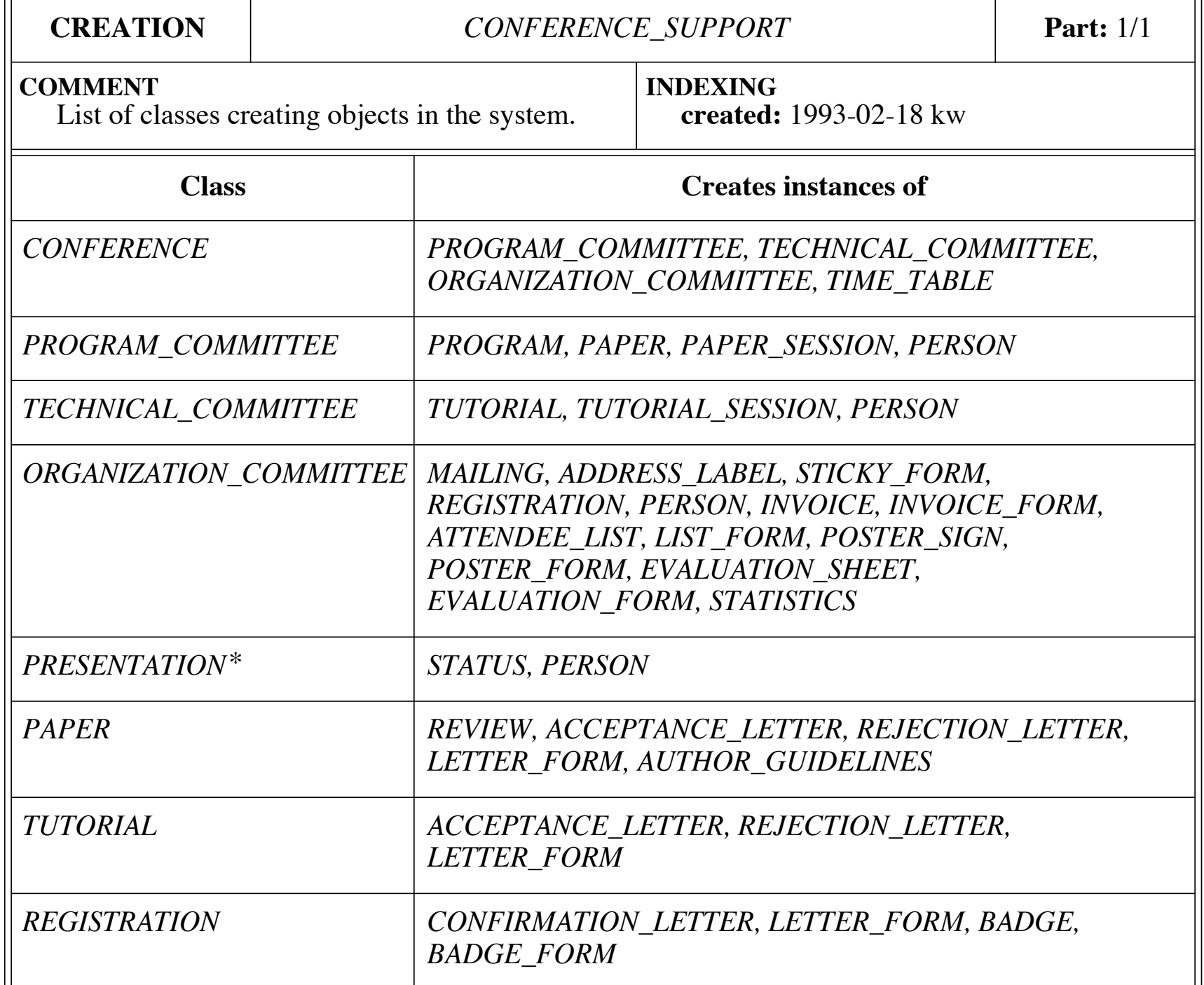

#### Scenario Charts

- semi-equivalent to UML's use-case diagrams
- a scenario is a type of system usage, user or programmatic
	- focus is on important top-level scenarios that are critical to the system design
	- only natural language is used for the highlevel specification

#### Scenarios

- the description of scenario is used as the documentation for
	- the public interface, and
	- the corresponding unit test suite
- scenarios are refined at the intermediate level of specification into object message passing descriptions

#### Scenario Chart

#### Example

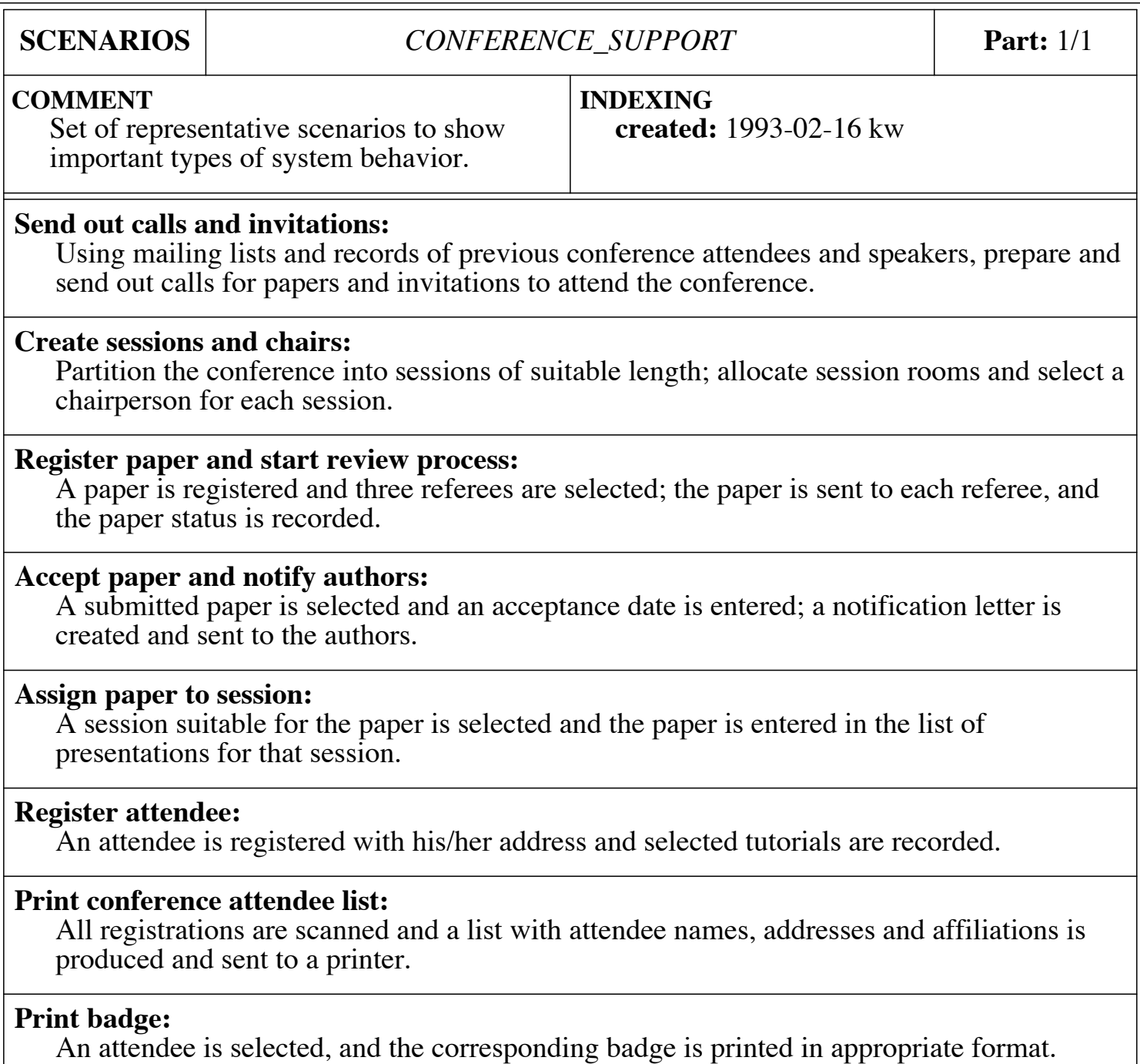

#### Event Charts

- object interactions are ultimately caused by *external events*
	- external events trigger system execution
- *internal events* are high-level, important triggers within a system
	- typically an external event triggers one or more internal events

#### Event Identification

- external events connote the external (perhaps public) interface of a system
- internal events connote the private subcomponent interfaces *within* a system
- each event is either ingoing or outgoing
- the MONITORING SYSTEM external [event diagram](http://secure.ucd.ie/products/opensource/IDebug/docs/BON/html/MONITORING_EXTERNAL_EVENTS.html) and [internal event diagram](http://secure.ucd.ie/products/opensource/IDebug/docs/BON/html/MONITORING_INTERNAL_EVENTS.html)

#### Example External Event Chart DYNAMIC CHARTS 95 *chart* for a conference system, collecting some interesting incoming external  $\Gamma_{\text{max}}$ event chart lists that may be types of object that may be types of object that may be types of object that may be the type of object that may be types of object that may be types of object that may be types of o become involved as part of the system response.

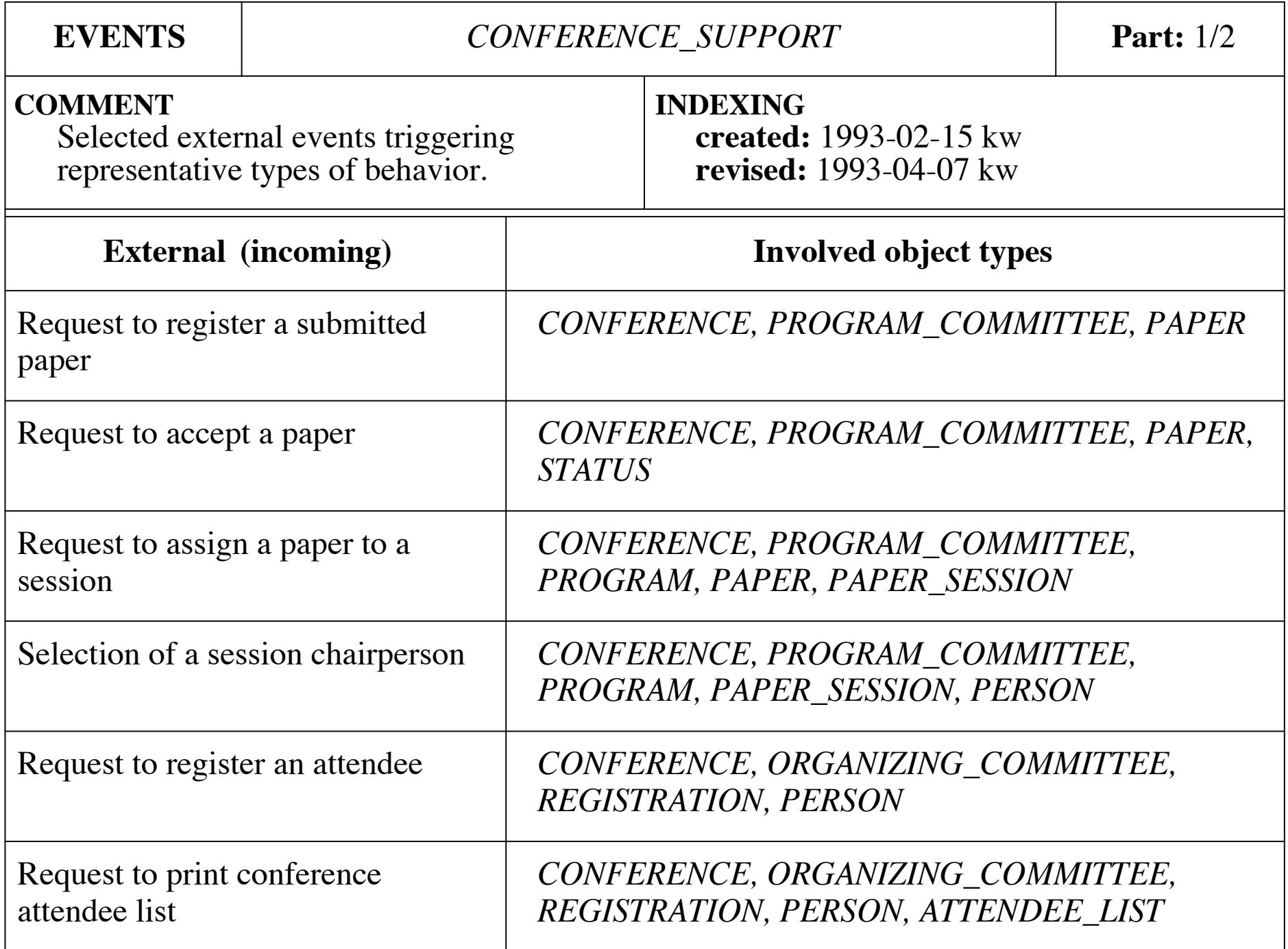

## Example Internal Event Chart

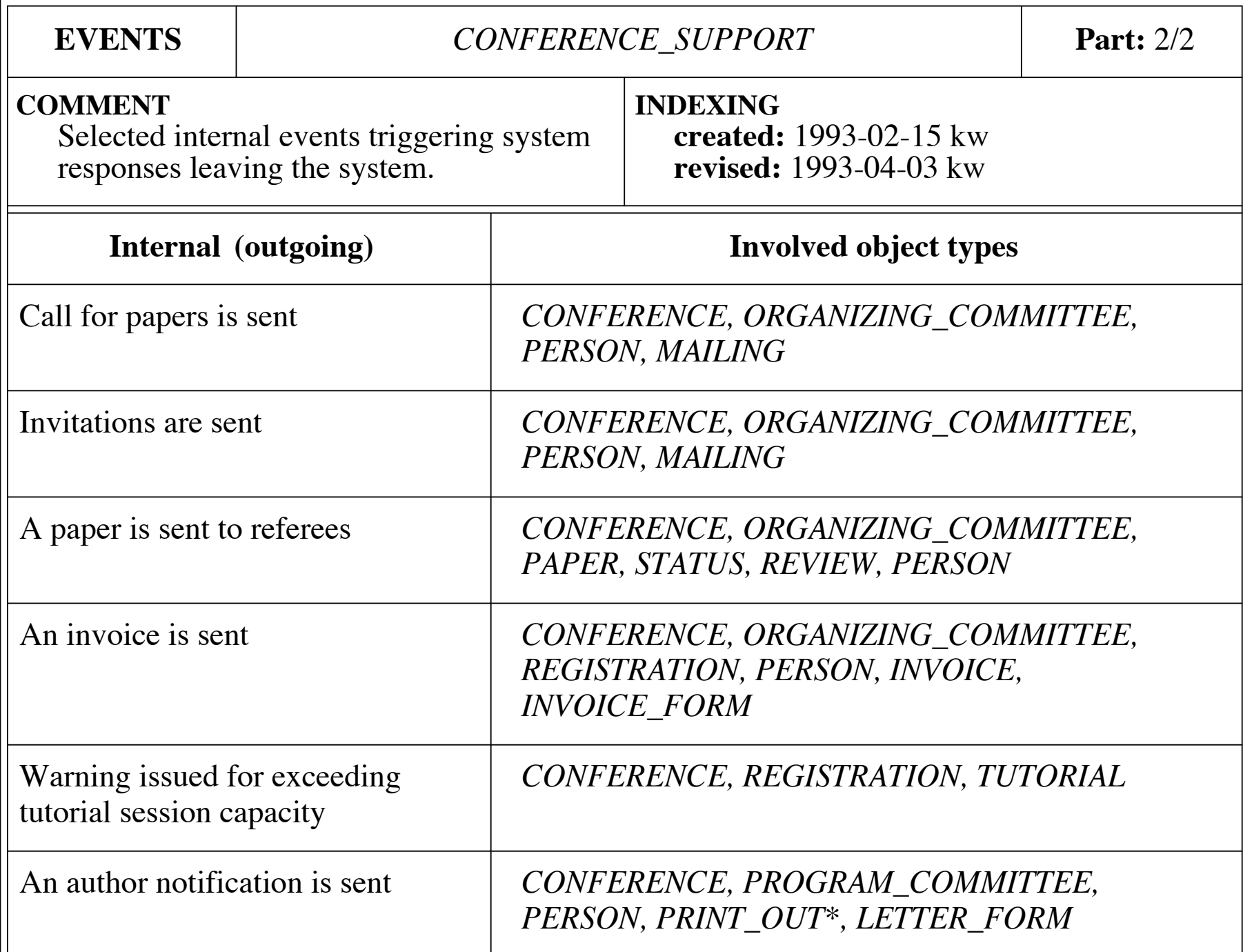

## Part III: Assertions and Specifications

#### Assertions

• the **assert** statement is the fundamental construct used to specify the correct behavior of software

• the statement

assert S;

means

"S **must** be true at **this** point in the program's execution"

# Assertion Syntax in Java

- •**all** modern programming languages have an **assert** statement
- beginning in Java 1.4, **assert** is a keyword
- the syntax of a Java assert statement is

assert <boolean>[: <String>]

- boolean is the predicate that **must** be true
- String is an optional message that will be printed if/when the assertion fails

## Examples of Assertion Use

$$
assert z != 0;
$$
  

$$
x = y/z;
$$

assert (x > MIN\_WIDTH); my\_window.setWidth(x);

assert  $p(x)$ : "p failed when  $x=$ " + x; a\_method\_that\_depends\_upon\_p(x);

# Assertions vs. Logging

- if an assertion fails, the program **halts**
- thus, assertion failures are **critical** failures
- to assert something that is not critical, then a logging message is appropriate

if (Debug.DEBUG && !p(x)) System.err.println("p("+x+") fails"); a\_method\_that\_depends\_upon\_p(x);

# Logging Frameworks

- it is **always** wiser to use a logging framework than to use embedded printlns
- if a println must be used, guard it with a conditional on a constant boolean
	- setting the guard false eliminates all logging code (saves space and time)
- the premier logging frameworks are java.util.logging, log4J, and IDebug

## Specifications

- specifications of software range in formality
	- informal English documentation (e.g., "normal" comments)
	- semi-formal structured English documentation (e.g., **Javadoc**)
	- formal annotations and assertions (e.g,. assert statements and **contracts**)
- •**contracts** are a **key concept** in robust software design and construction

/\* Deduct some cash from this account and return how much money is left. \*/

/\* Deduct some cash from this account and return how much money is left. \*/

public int debit(int amount)

• what happens when:

/\* Deduct some cash from this account and return how much money is left. \*/

- what happens when:
	- amount is negative?

/\* Deduct some cash from this account and return how much money is left. \*/

- what happens when:
	- amount is negative?
	- amount is bigger than the balance?

/\* Deduct some cash from this account and return how much money is left. \*/

- what happens when:
	- amount is negative?
	- amount is bigger than the balance?
	- is the balanced changed when failure?

# Semi-Formal Specifications

/\*\* Debit this account.

- \* @param amount the amount to debit.
- \* <code>amount</code> must be
- \* non-negative.
- \* @result the balance of this account
- \* after the debit successfully occurs. \*/

# Semi-Formal Specifications

/\*\* Debit this account.

- \* @param amount the amount to debit.
- \*  $\leq$   $\leq$ \* non-negative.
- \* @result the balance of this account
- \* after the debit successfully occurs. \*/

public int debit(int amount)

• many of the same questions arise even though the documentation is much clearer

/\*\* Debit this account.

- \* @param amount the amount to debit.
- \* @result the resulting balance.

\*/

- $\mathcal{V}^*$ @ requires amount >= 0;
	- $@$  ensures balance  $== \text{Vold}(balance-amount)$  && @ \result == balance;

@\*/

/\* Deduct some cash from this account and return how much money is left. \*/ public int debit(int amount) { if (amount < 0) throw NDE(amount); if (balance < amount) throw NBE(balance); ...

}

/\* Deduct some cash from this account and return how much money is left. \*/ public int debit(int amount) { if (amount  $< 0$ ) throw NDE(amount); if (balance < amount) throw NBE(balance); ...

}

```
try {
  b = \text{debit}(a);if (b < 0) throw NBE();
} catch (Exception e) {
   System.exit(-1);
}<br>}
```
/\* Deduct some cash from this account and return how much money is left public int debit(int amount x Deduct some cash from this account and<br>
return how much money is left<br>
public int debit(int any under the public int debit(int any under the public int debit<br>
if (balance  $\begin{array}{ccc} a_1 & b_1 & c_1 \\ b_1 & b_2 & d_1 \\ c_2 & d_1 & d_1 \\ c_2 &$ 

if (amount < 0) throw NDE amount);

if (balance < an oun thr w B (bo ance);

...

 $b = \text{debit}(a);$ if  $(b < 0)$  throw NBE(); } catch (Exception e) { System.exit(-1);

# Calling Methods Correctly

 $\mathcal{V}^*$ @ requires amount >= 0;  $@$  ensures balance  $== \text{Vold}(balance-amount)$  && @ \result == balance; @\*/ public int debit(int amount) { ...all conditionals are gone! ... }

if (debit\_amount < 0) handle\_bad\_debit(debit\_amount); else resulting\_balance = debit(debit\_amount);
# Design by Contract

- •capture architectural, class-level decisions early as **constraints**
	- •e.g., all Citizens have two parents
- •realize constraints in software as **invariants**
	- •an **invariant** is an assertion that must **always** be true whenever a method is called or exits
- •capture contracts at method-level in medium-level design using English
	- •realize contracts in code using **requires** and **ensures** statements

# An Example Use of Design by Contract

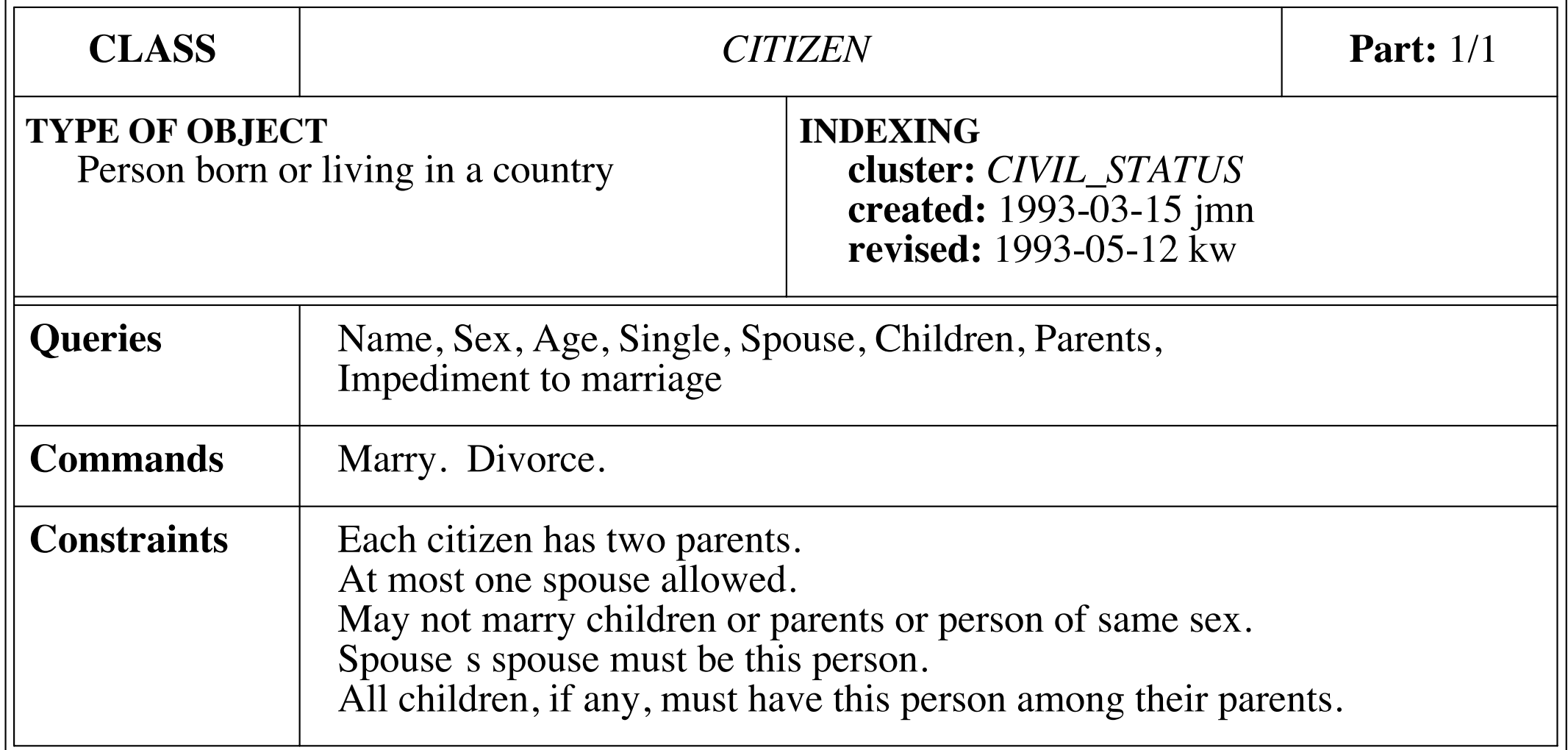

**INDEXING**

**TYPE OF OBJECT**

## Related Class Features

### • queries

- spouse? single?
- command
	- marry! divorce!
- constraints
	- at most one spouse is allowed
	- spouse's spouse must be this person

### Class Sketch

```
 Citizen my_spouse;
1/10 invariant (my_spouse != null) ==>
 //@ my_spouse.my_spouse == this;
```

```
 Citizen spouse() { returns spouse; }
boolean single() { returns spouse == null; } //@ requires single();
 //@ ensures !single() && spouse() == new_spouse;
 void marry(Citizen new_spouse)
  \{ my_spouse = new_spouse; \} //@ requires !single();
 //@ ensures single();
 void divorce() { my_spouse = null; }
```
## Testing with Specifications

- specifications mean that no valid parameter testing is necessary in implementations
	- the precondition is **requiring** the client to fulfill their side of the contract for supplier
- when calling a method that has a specification, checking for errors, return values, etc. is no longer necessary
	- the supplier is **ensuring** (guaranteeing) their side of the contract to client

# Unit Testing and Programming with Specs

- ~90% of your method-level unit tests are automatically generated
- ~25% **less code** is written because there is no need to test parameters values nor results of method calls for correctness
- code is not littered with try/catch blocks to catch exceptions

## Part IV: Contracts and Specifications in BON

## BON Assertion Elements

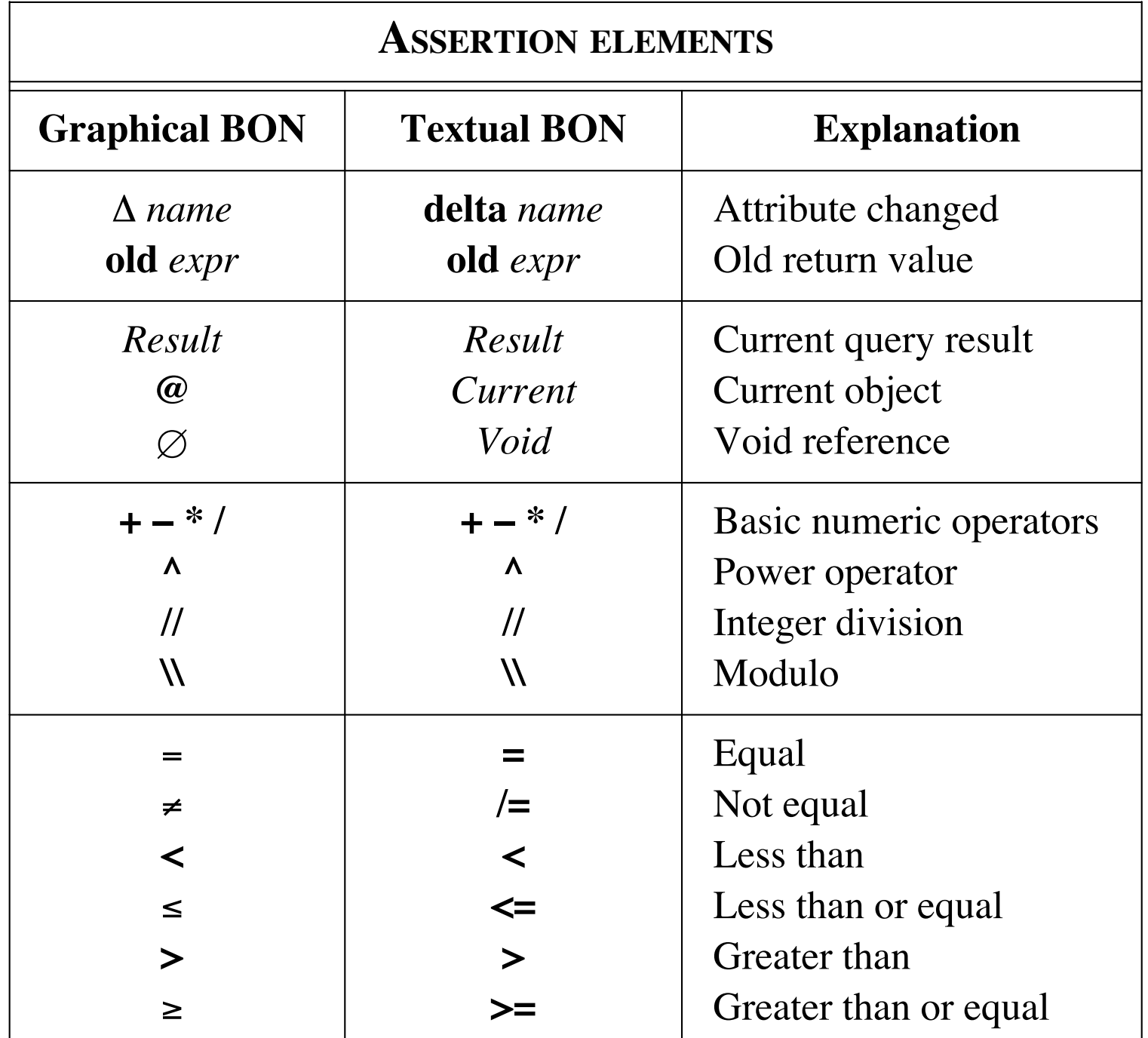

& **!>** Implies (semi-strict)

### BON Assertion Elements **KUIN ASSAMI E**<br> **E**<br> **E**<br> **E**<br> **E**<br> **E**  $\blacksquare$  $\mathbf{z} = \mathbf{z} + \mathbf{z} + \mathbf{z} + \mathbf{z} + \mathbf{z}$

 $\mathcal{M} = \{ \mathcal{M} \mid \mathcal{M} = \mathcal{M} \}$  . The contract of  $\mathcal{M} = \{ \mathcal{M} \mid \mathcal{M} = \mathcal{M} \}$ 

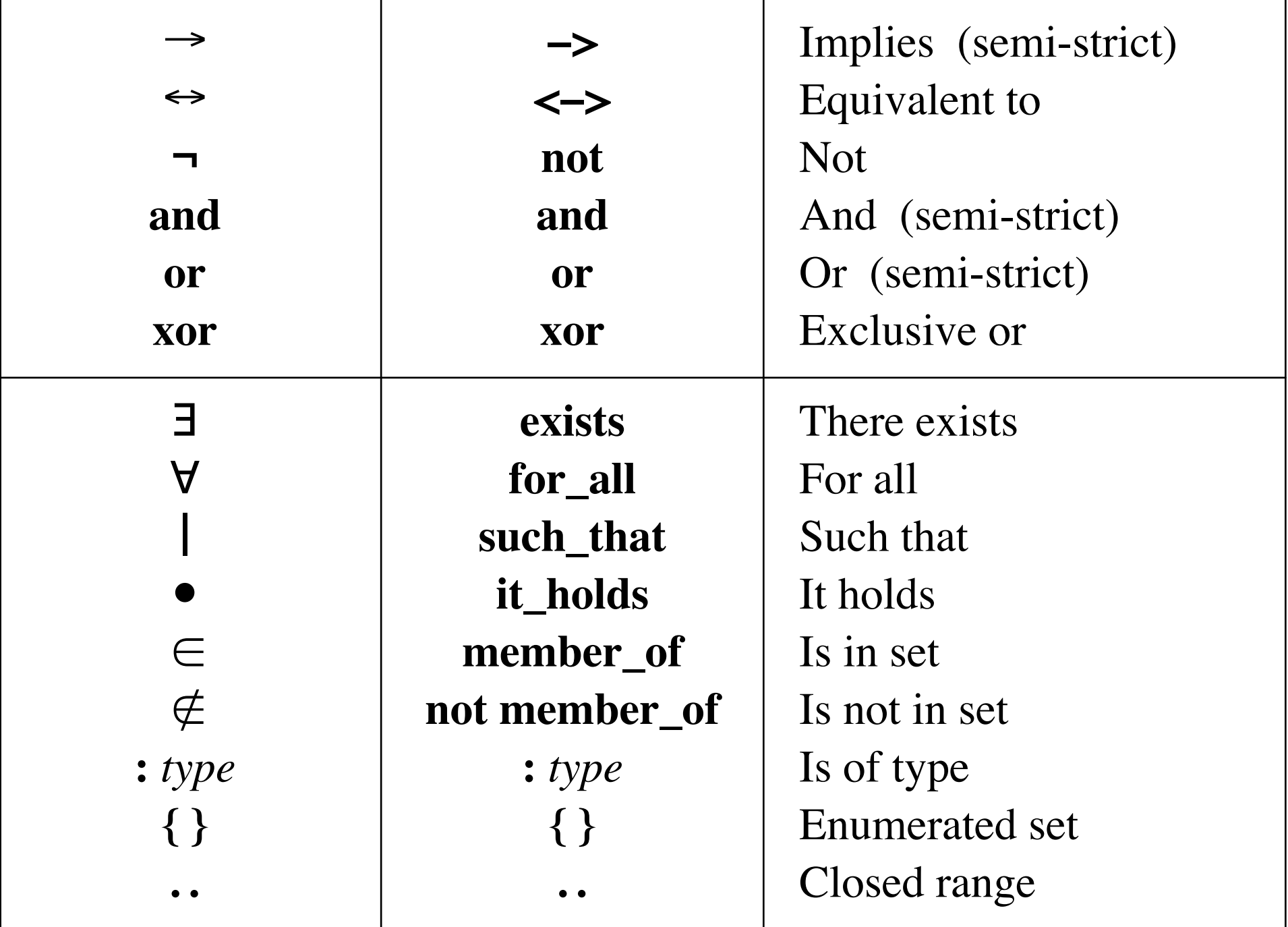

### The Person Class

WORKING OUT CONTRACTING CONDITIONS 211

### *PERSON*

*name*, *address*: *VALUE*

*children*, *parents*: *LIST* [*PERSON*]

**Invariant**

 $\forall$   $c \in \text{children} \bullet (\exists p \in c \text{. parents} \bullet p = \textcircled{a})$ 

## Textual Specification

```
deferred class CITIZEN 
   feature name,sex,age: VALUE 
   spouse: CITIZEN −−Husband or wife 
   children, parents: SET[CITIZEN] −−Close relatives, if any 
  single: BOOLEAN --Is this citizen single?
     ensure Result <−> spouse=Void 
   end 
  deferred marry --Celebrate the wedding.
     −>sweetheart: CITIZEN 
    require sweetheart /= Void and can_marry(sweetheart)
     ensure spouse=sweetheart 
   end
   ...
   divorce −−Admit mistake. 
     require not single 
     ensure single and (old spouse).single 
   end 
   invariant 
    single or spouse.spouse=Current;
     parents.count=2; 
     for_all c member_of children it_holds 
       (exists p member_of c.parents it_holds p=Current) 
end −−class CITIZEN
```
## Example Interface Specifications

**static\_diagram** *Technical\_events* **component class** *REVIEW* **persistent feature**

*reviewer*: *PERSON score*: *VALUE comments*: *TEXT*

**class** *STATUS* **persistent**

### **invariant**

*score* **member\_of**  $\{A, A, \ldots, D\}$ **end**

### STATUS  $STATTING$

### **class** *STATUS* **persistent feature**

*comments*: *TEXT*

*received*: *DATE review\_started*: *DATE accepted*: *DATE rejected*: *DATE final\_received*: *DATE* **invariant**

**class** *PAPER* **persistent**

*received* <= *review\_started*; *review\_started* <= *final\_received*; *accepted* = *Void* **or** *rejected* = *Void* **end**

### PAPER *review\_started* <= *final\_received*; *accepted* = *Void* **or** *rejected* = *Void*

**inherit** *SESSION*

**class** *SESSION*

*chair*: *PERSON*

*code*: *VALUE*

*track*: *VALUE*

**invariant** *start* < *end*

*SESSION*

*start*, *end*: *DATE*

*lecture*: *TUTORIAL*

*conference\_room*: *VALUE*

**class** *TUTORIAL\_SESSION* **persistent**

*lecture*.*status*.*accepted* /= *Void*

*presentations*: *SET* [*PAPER*]

*p*.*status*.*accepted* /= *Void*

**for\_all** *p* **member\_of** *presentations* **it\_holds**

### **class** *PAPER* **persistent inherit**

*PRESENTATION*

### **feature**

*copyright\_transferred*: *BOOLEAN reviews*: *SET* [*REVIEW*] *final\_score*: *VALUE award\_best\_paper transfer\_copyright* **require** *status*.*accepted* /= *Void*

#### **ensure**

*copyright\_transferred*

### **end**

**effective** *accept*

**deferred class** *PRESENTATION*

**effective** *reject*

**end**

### PRESENTATION **effective** *reject* **end**

*copyright\_transferred*

**inherit**

*SESSION*

*lecture*: *TUTORIAL*

*PAPER* **inherit** *PRESENTATION*

*PRESENTATION* **client** *STATUS*

*PAPER\_SESSION* **client** *PAPER*

*PAPER* **client** *REVIEW*

*TUTORIAL* **inherit** *PRESENTATION*

*TUTORIAL\_SESSION* **inherit** *SESSION*

*TUTORIAL\_SESSION* **client** *TUTORIAL*

*PAPER\_SESSION* **inherit** *SESSION*

*lecture*.*status*.*accepted* /= *Void*

**deferred class** *PRESENTATION* **feature**

**class** *TUTORIAL* **persistent**

*code*: *VALUE title*: *VALUE authors*: *SET* [*PERSON*] *status*: *STATUS speakers*: *SET* [*PERSON*] **deferred** *accept*  $\text{red } accept$ 

**ensure** *status*.*accepted* /= *Void* **end deferred** *reject*

**ensure** *status*.*rejected* /= *Void* **end invariant**

> $p$  /=  $q$  it\_holds  $p$ .*code* /=  $q$ .*code* and **for\_all** *p*, *q*: *PRESENTATION* **such\_that** *p*.*title* /= *q*.*title*

**end**

## TUTORIAL *p*.*title* /= *q*.*title*

**for\_all** *p*, *q*: *PRESENTATION* **such\_that**

*p* /= *q* **it\_holds** *p*.*code* /= *q*.*code* **and**

**class** *TUTORIAL* **persistent inherit** *PRESENTATION* **feature**

*capacity*: *VALUE attendee\_count*: *VALUE prerequisite\_level*: *VALUE track*: *VALUE duration*: *DURATION* **effective** *accept* **effective** *reject* **end**

**class** *PAPER\_SESSION* **persistent**

### SESSION *p*.*status*.*accepted* /= *Void* **class** *SESSION* **feature** *chair*: *PERSON code*: *VALUE track*: *VALUE start*, *end*: *DATE conference\_room*: *VALUE* **invariant** *start* < *end* **end**

**class** *TUTORIAL\_SESSION* **persistent**

**for\_all** *p* **member\_of** *presentations* **it\_holds**

### TUTORIAL\_SESSION **invariant** *start* < *end* **end**

### **class** *TUTORIAL\_SESSION* **persistent inherit**

### *SESSION*

### **feature**

*lecture*: *TUTORIAL* **invariant**

*lecture*.*status*.*accepted* /= *Void* **end**

### PAPER\_SESSION **effective** *reject*

### **class** *PAPER\_SESSION* **persistent inherit** *SESSION* **feature** *presentations*: *SET* [*PAPER*]

*track*: *VALUE*

**invariant**

**for\_all** *p* **member\_of** *presentations* **it\_holds** *p*.*status*.*accepted* /= *Void*

**end**

**feature**

### BON Tools

- EiffelStudio
- The BON Visio Templates
- BON-CASE
- The BON Tool Suite
- Class Skeletons, Javadoc, and JML
- The BONc Tool (new!)

## Part V: Applying BON to Java and JML

## Using Code Skeletons for BON and DBC

- rather than using a specification language, one can use a programming language for analysis and design
- code skeletons are used to sketch out concepts and define class interfaces
- language-specific tools are used to annotate higher-level ideas and lower-level contracts

## Java Tools

- structured Javadoc comments are used to annotate classes and features
- the Java Modeling Language (JML) is used to annotate the Java with formal models and contracts
- the JML tool suite and ESC/Java2 are used to runtime check contracts, unit test, and statically check code against specifications

# Our Running Example

- we will use the CITIZEN/NOBLEPERSON examples from the BON book
- each chart is written as a Javadocannotated class skeleton
- each interface specification is written as a JML-annotated class skeleton
- the implementation is written in Java

## Informal Charts: **CITIZEN**

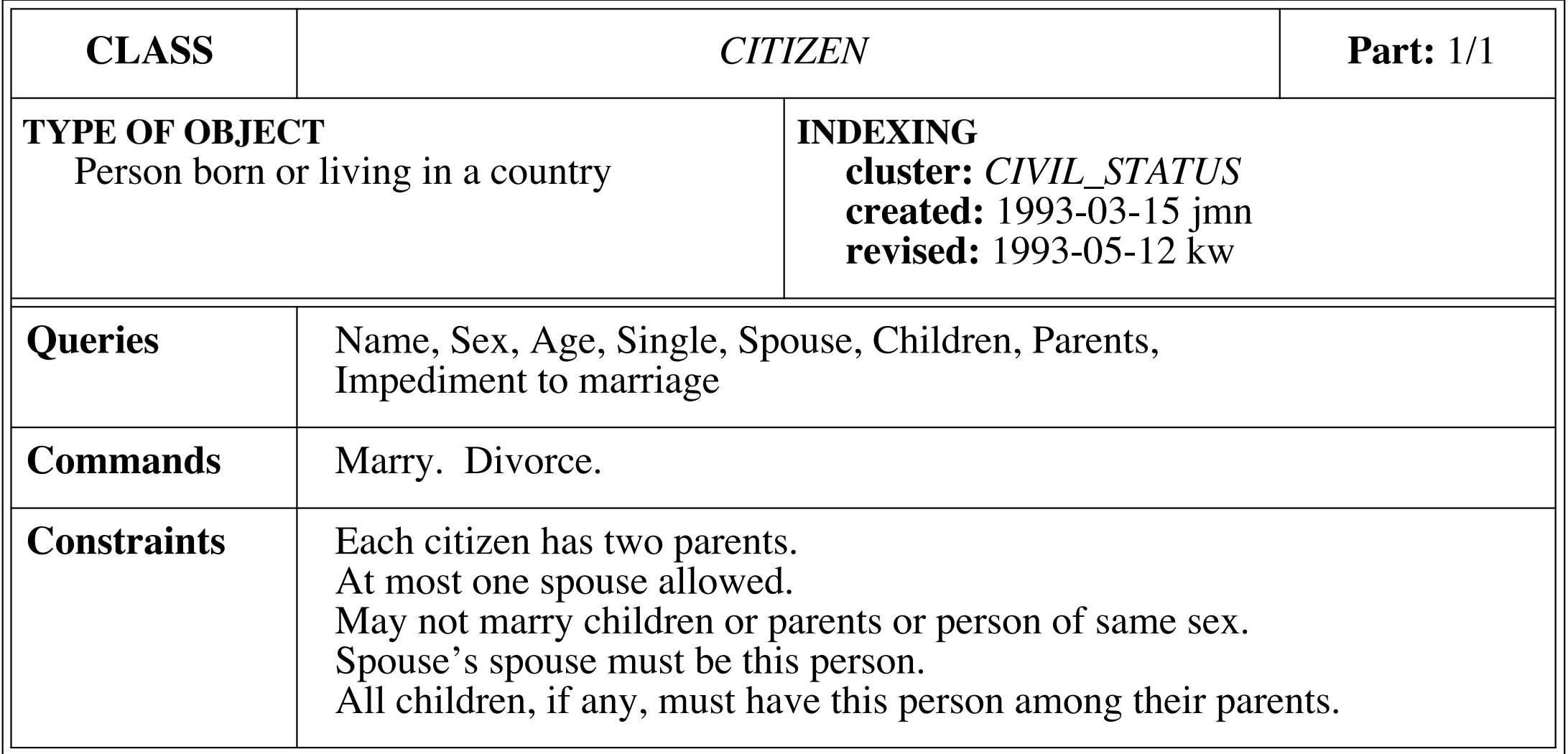

## Informal Charts in Java: Citizen

```
/**
  * Person born or living in a country.
 \ast * @created 1993-03-15 jmn
  * @revised 1993-05-12 kw
  *
  */
package civil_status;
class Citizen {
   /** @bon Name? */
 ...
   /** @bon Marry. */
 ...
   /** @bon Each citizen has two 
parents. */
}<br>}
```
### Informal Charts: NOBLEPERSON **Constraints** Each citizen has two parents. SIZ SPOUS All children, if any, must have this person among their parents.

In the contract of the contract of the contract of the contract of the contract of the contract of the contract of the contract of the contract of the contract of the contract of the contract of the contract of the contra

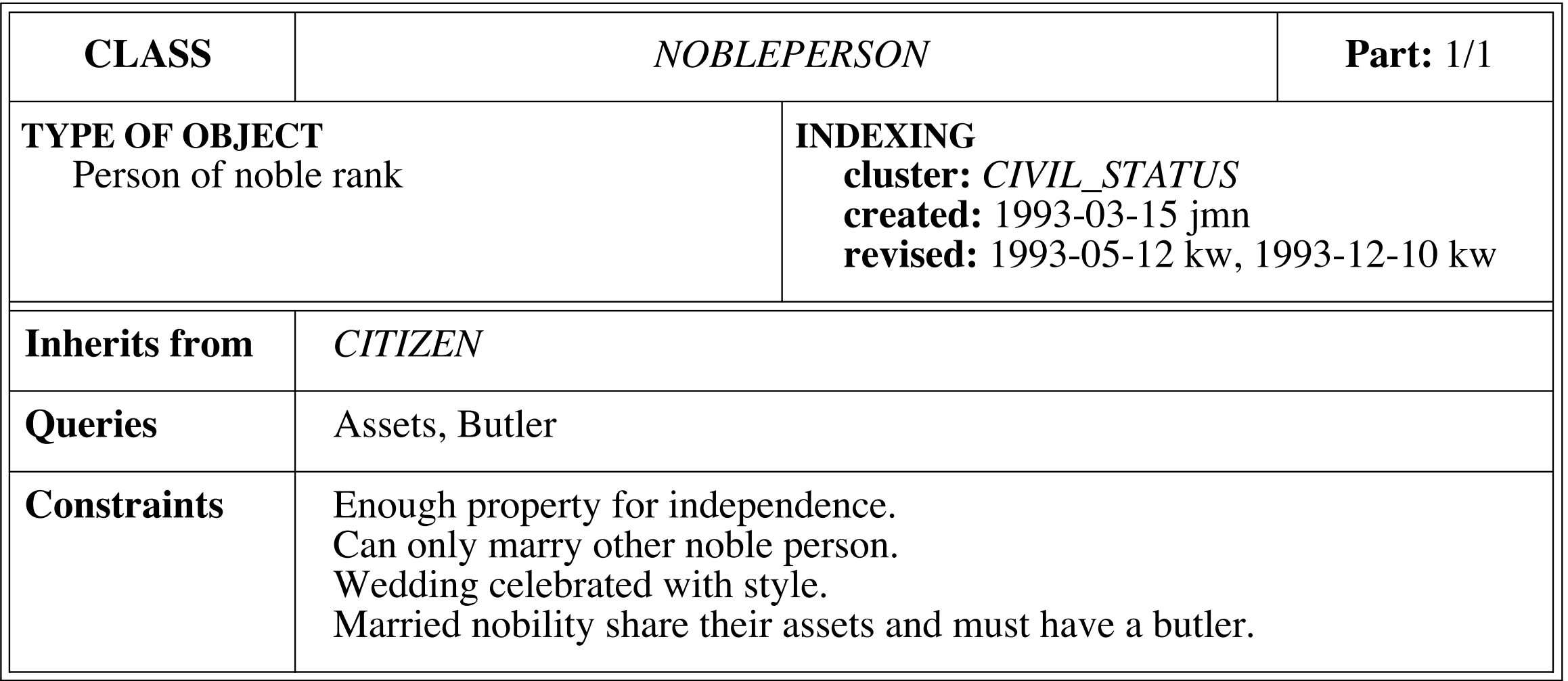

# Informal Charts in Java: Nobleperson

```
/**
```
}

```
 * Person of noble rank.
 \ast * @created 1993-03-15 jmn
  * @revised 1993-05-12 kw, 1993-12-10 kw
  */
package civil_status;
class Nobleperson extends Citizen {
  /** @bon Assets? */
 ...
  /** @bon Enough property for independence. */
```
## Formal Specification: Graphical BON

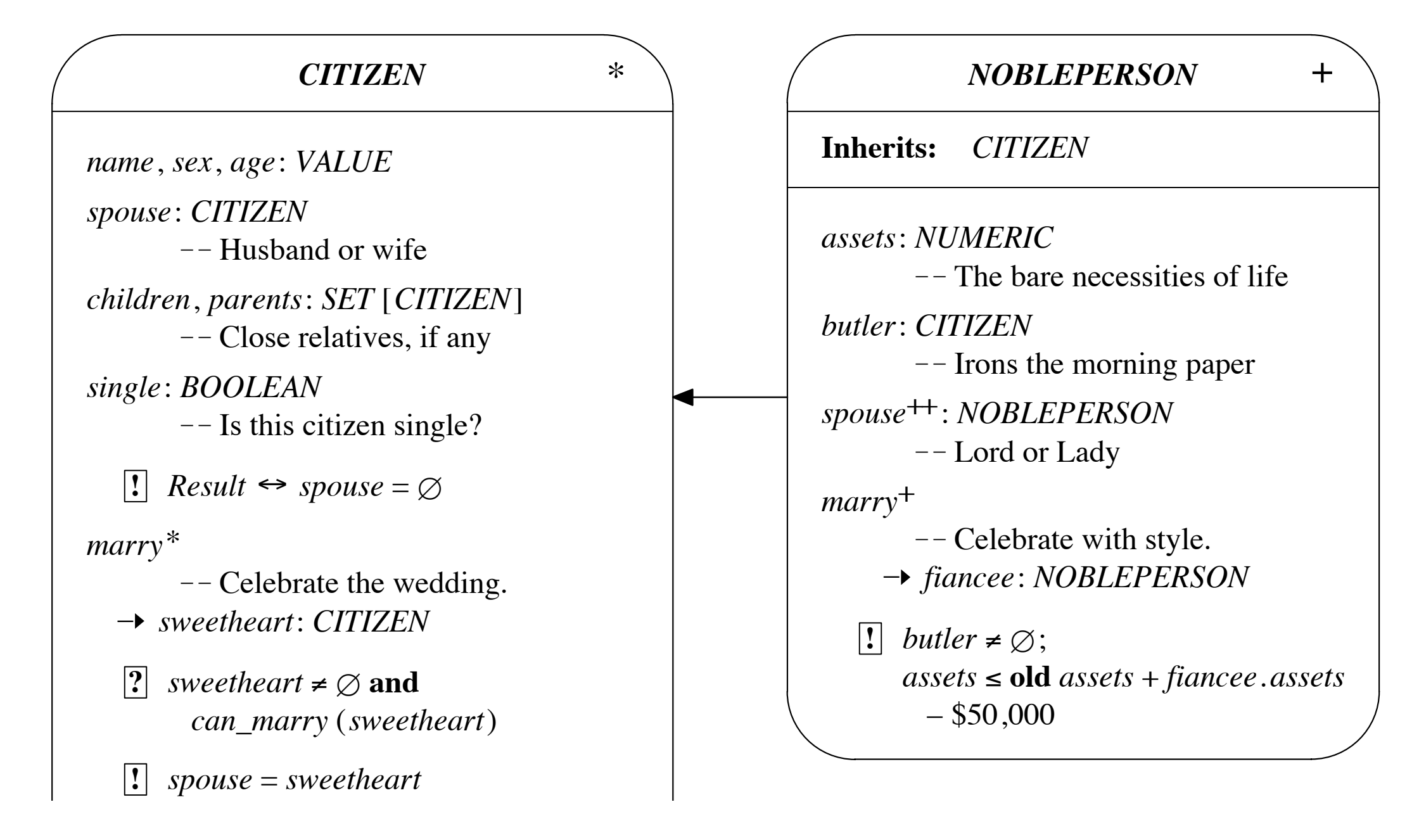

– *other*: *CITIZEN*

#### Formal Specification: Graphical BON *marry*\*  $\Box$   $\Box$   $\Box$ – *sweetheart*: *CITIZEN can\_marry* (*sweetheart*) **!** *spouse* = *sweetheart* ! ! Celebrate with style. – *fiancee*: *NOBLEPERSON assets* ) **old** *assets* + *fiancee*.*assets*

 $\mathcal{L}^{\text{L}}$  is the local order or  $\mathcal{L}^{\text{L}}$  is the local order order order order order order order order order order order order order order order order order order order order order order order order order order

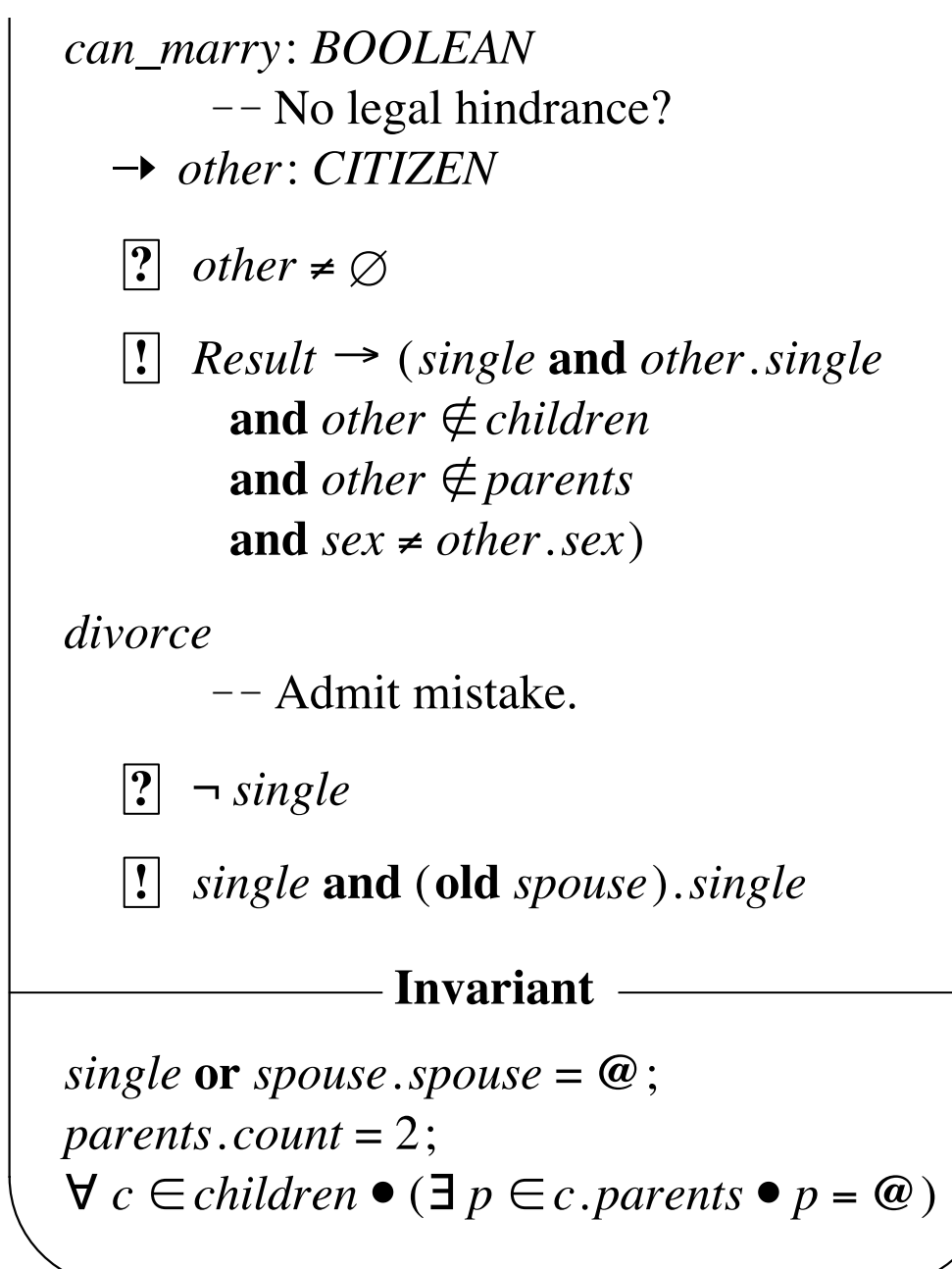

## Formal Specification in BON: CITIZEN

### **deferred class** *CITIZEN* **feature**

*name*, *sex*, *age*: *VALUE spouse*: *CITIZEN*  $--$  Husband or wife *children*, *parents*: *SET* [*CITIZEN*]  $--$  Close relatives, if any *single*: *BOOLEAN* -- Is this citizen single? **ensure**

```
Result <!> spouse = Void
end
```
- 
- 

deferred *marry*  $--$  Celebrate the wedding.

### **require**

*sweetheart* /= *Void* **and** *can\_marry* (*sweetheart*)

*can\_marry*: *BOOLEAN* ! ! No legal hindrance?

#### **ensure**

```
spouse = sweetheart
end
```
!> *sweetheart*: *CITIZEN*

# Formal Specification in JML: Citizen

abstract class Citizen { private Value name,sex,age; /\*\* Husband or wife \*/ private Citizen spouse; /\*\* Close relatives, if any \*/ private Set[Citizen] children, parents; /\*\* Is this citizen single? \*/ //@ invariant single <==> spouse == null; private boolean single;

 /\*\* Celebrate the wedding. \*/ //@ requires sweetheart != null; //@ requires can\_marry(sweetheart); //@ ensures spouse == sweetheart; abstract void marry(Citizen sweetheart);

...

#### Formal Specification in BON: CITIZEN *sweetheart* /= *Void* **and** *can\_marry* (*sweetheart*) **deferred** *marry* ! ! Celebrate the wedding. !> *sweetheart*: *CITIZEN* **require ensure** *spouse* = *sweetheart*

*Result* <!> *spouse* = *Void*

*can\_marry*: *BOOLEAN* -- No legal hindrance? !> *other*: *CITIZEN* **require** *other* /= *Void*

**ensure**

*Result* !> (*single* **and** *other*.*single* **and** *other* **not member\_of** *children* **and** *other* **not member\_of** *parents* and *sex*  $/ = other$ *.sex*)

**end**

```
divorce \qquad \qquad \text{--} Admit mistake.
    require
        not single
    ensure
        single and (old spouse).single
    end
```
# Formal Specification in JML: Citizen

```
/** No legal hinderance? */
\mathcal{V}^*@ requires other != null;
  @ ensures \result <==> (single &
  @ other.single &
  @ !children.has(other) &
  @ !parents.has(other) &
  @ sex != other.sex);
  @*/
abstract boolean can_marry(Citizen other);
```

```
/** Admit mistake. */
/*@ requires !single;
   @ ensures single & \old(spouse.single);
   @*/
abstract void divorce();
```
### Formal Invariant in BON and JML *divorce* ! ! Admit mistake. **require BU** *single* **and** (**old** *spouse*).*single*

**and** *sex* /= *other*.*sex*)

**invariant**

*single* **or** *spouse*.*spouse* = *Current*; *parents*.*count* = 2; **for\_all** *c* **member\_of** *children* **it\_holds** (**exists**  $p$  **member\_of**  $c$ .  $parents$  **it\_holds**  $p = Current$ ) **end** ! ! class *CITIZEN*

/\*@ invariant single | spouse.spouse == this; \*/ The Invariant (Itorall Citizen C; Chilaren.nas(C);<br>a and Chavists Citizen n' narents has(n);  $\begin{array}{l} \text{\textdegreeled{a}}\\ \text{\textdegreeled{b}} \end{array}$  == this;)); \*/  $\mathcal{V}^*$ @ invariant parents.count == 2; \*/ /\*@ invariant (\forall Citizen c; children.has(c); @ (\exists Citizen p; parents.has(p);

postcondition. The condition states that the return value of *single* will be true if

and only if *spouse* returns *Void* (no spouse object attached to current citizen).

*Result* is a predefined variable carrying the return value of a query. The symbols

## Formal Spec in BON: NOBLEPERSON

**effective class** *NOBLEPERSON* **inherit**

*CITIZEN*

#### **feature**

**redefined** *spouse*: *NOBLEPERSON*  $--$  Lord or Lady

!> *fiancee*: *NOBLEPERSON*

#### **ensure**

```
butler = Void;assets \le = old assets + fiancee.assets - $50,000
         end
end -- class NOBLEPERSON
```
- *assets*: *NUMERIC* ! ! The bare necessities of life
- *butler*: *CITIZEN*  $--$  Irons the morning paper
	-
- **effective** *marry*  $--$  Celebrate with style.
# Formal Specification in JML: Nobleperson

```
class Nobleperson extends Citizen {
   /** The bare necessities of life. */
   Numeric assets;
   /** Irons the morning paper. */
   Citizen butler;
   /** Lord or Lady */
   //@ invariant \typeof(spouse) == \type(Nobleperson);
   /** Celebrate with style. */
   //@ ensures butler != null;
  1/2 ensures assets \le \old(assets + fiancee.assets - 50000);
   void marry(Nobleperson fiancee) {
     //@ assert false;
   }
}<br>}
```
### Part VI: Code Standards and Metrics

#### Code Standards

- the "look and feel" of development artifacts
- includes program code, docs, scripts, etc.
- primary focus is on improving team *communication* and *comprehension*
- team members focus their attention and spend time on *important* things—*not* code formatting or trivial design decisions
- helps with merging and maintenance
- **•** standard are automatically [checked](http://checkstyle.sourceforge.net/)

#### Structural Standards

- small-scale structure
	- code indentation
	- block placement
	- identifier naming
	- method ordering
- large-scale structure
	- package and module structuring
	- design patterns and anti-patterns

### Example Use of Standard

```
class Citizen
\{ /** The spouse of this Citizen; if null, this citizen
       is single. */
 Citizen my_spouse = null;
 1/10 invariant (my_spouse != null) ==>
  //@ my_spouse.my_spouse == this;
  /** Constructs a new Citizen object who is single. */
  //@ ensures single();
  Citizen() {
    my_spouse = null;
 }
 ...
```
# Some Basic Rules of Good Programming

- simple (even trivial!) constructors
- **•** focus on data abstraction
	- appropriate levels of visibility
	- work from tight (private) to loose (public)
- short method signatures
- no globals and few static or class variables
- avoid concurrency at all costs

# The KindSoftware Coding Standard

- the "gold standard" of coding standards
- used in dozens of companies and groups around the world
	- e.g,. influenced coding standard at Sun
- written as generic rules with specific application to Java and Eiffel
- [http://kind.ucd.ie/documents/whitepapers/](http://kind.ucd.ie/documents/whitepapers/code_standards/) code standards/

#### Metrics

- provide *quantitative* (but "fuzzy") analysis of software artifacts
- generated numbers mean *absolutely nothing* in almost all cases
	- *• they are only valuable in a relative context*
- dozens (hundreds?) of metrics have been invented but *very* few are seriously used
- usually *the worst* metrics are the ones heard about most often (e.g., KLOC)

#### Standard Metrics

- lines of code (LOC, KLOC, MLOC)
	- effectively means "count the semicolons," *not* the curly braces
	- counts *real* statements, declarations, etc.
- lines of comments/docs (LOD, KLOD, etc.)
	- counts lines of *real* comments
	- count clauses or measure *information complexity* of documentation

## Standard Non-Trivial Metrics

- [cyclomatic code complexity](http://www.sei.cmu.edu/str/descriptions/cyclomatic_body.html)
	- [•](http://www.sei.cmu.edu/str/descriptions/cyclomatic_body.html) roughly counts the number of execution paths through code
	- $CC = E N + 2p$ , where
		- $E =$  the number of edges of the graph
		- $N =$  the number of nodes of the graph
		- p = the number of connected components

#### CC Example

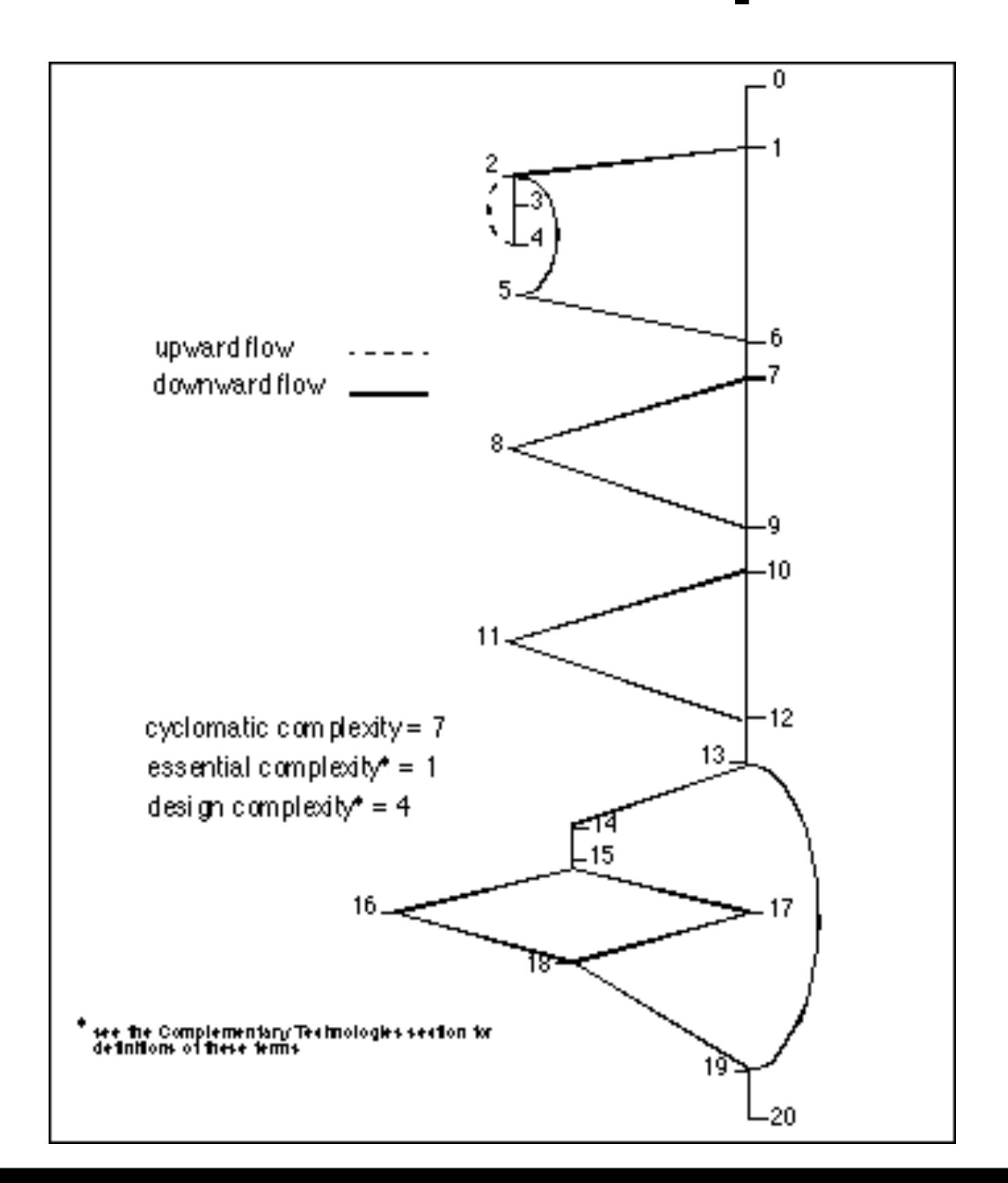

### CC Evaluation

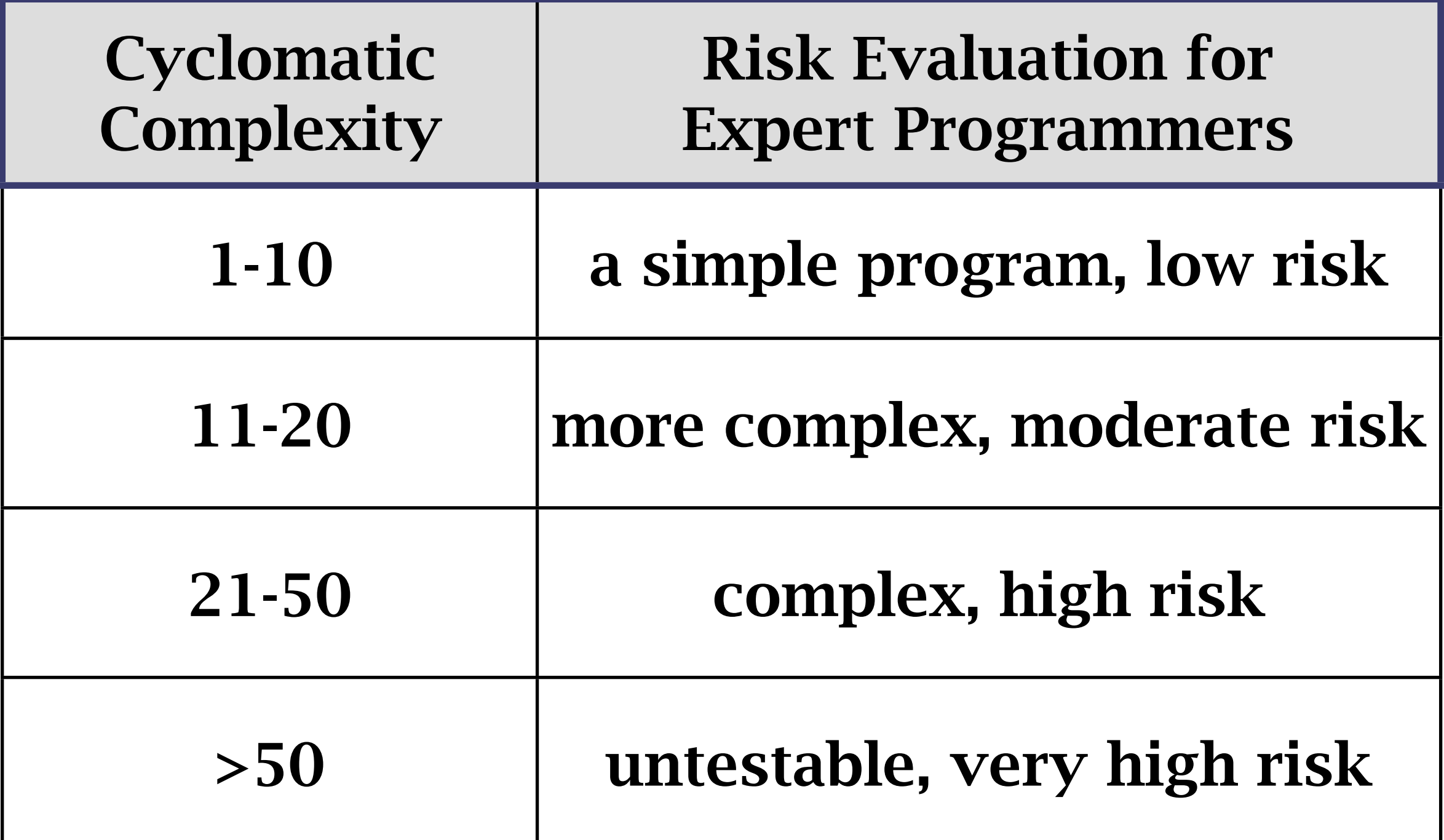

## Other Popular Metrics

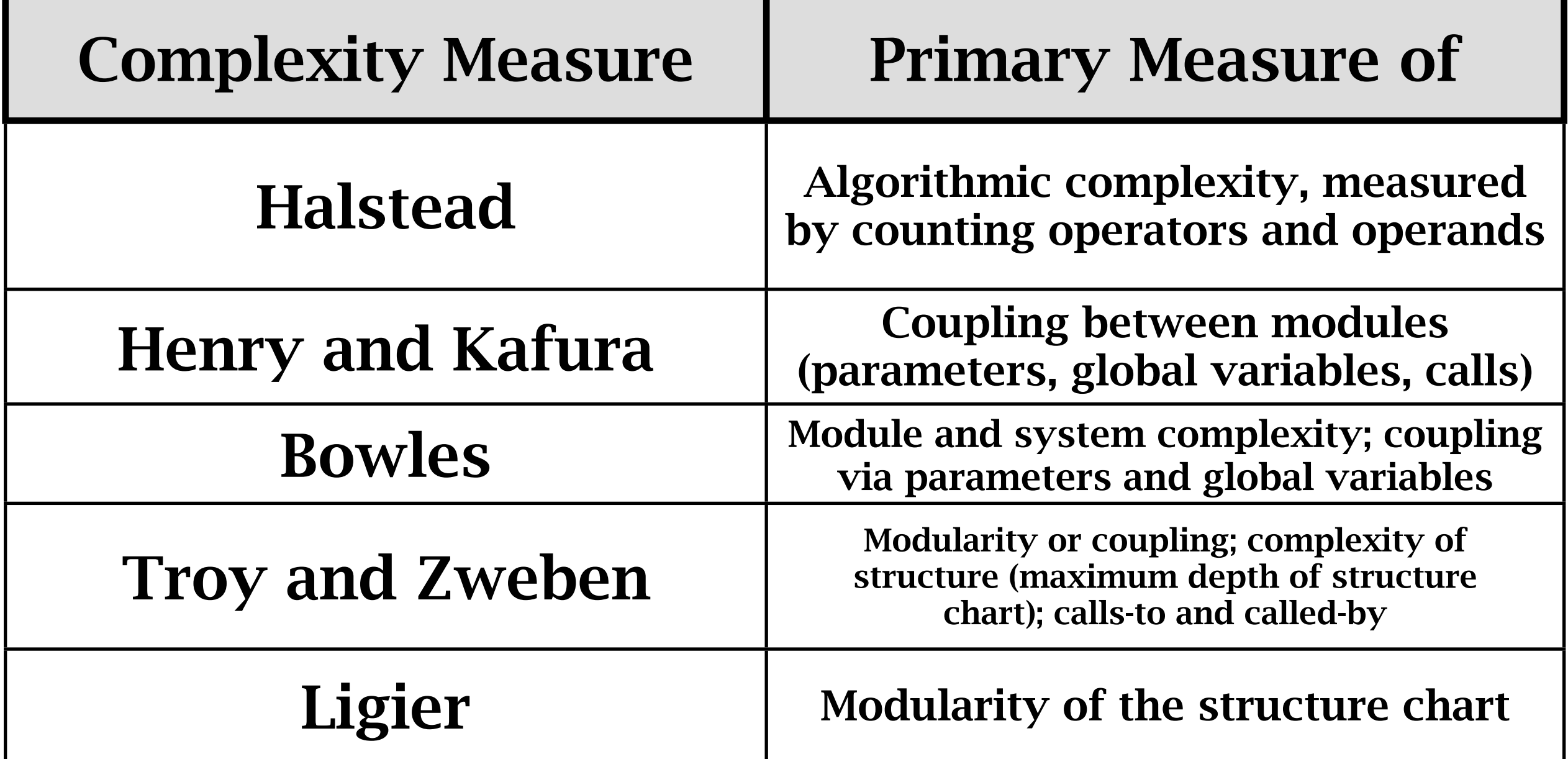

# Doc and Spec Coverage

- •documentation coverage
	- •ensure all modules, methods, and attributes are documented appropriately
		- •i.e., *no* Javadoc warnings whatsoever
- •specification coverage—at least one...
	- •invariant per attribute/field
	- •precondition per method parameter
	- •postcondition per method
	- •assertion per branch in body

## Unit Testing Code Coverage

- desire that tests exercise all execution paths in your code
	- every branch, try/catch, switch case, etc.
- tools exist that measure code coverage while the program runs its unit tests
	- 100% coverage is ideal but rarely met
	- 80-90% coverage is realistic with effort

## Popular Java Code Coverage Tools

- [Emma](http://emma.sourceforge.net/)  scalable bytecode instrumentation
	- [•](http://emma.sourceforge.net/) included with Eclipse installed on server
- [Quilt](http://quilt.sourceforge.net/)  extended classloader; optimized for JUnit, Ant, and Maven
- [Hansel](http://hansel.sourceforge.net/)  extended classloader
- **[Gretel](http://www.cs.uoregon.edu/research/perpetual/dasada/Software/Gretel/)  bytecode recompilation**
- [GroboUtils](http://groboutils.sourceforge.net/)  extended classloader

## Simple Assessment of Software Quality

- ensure assessment in all programmingrelated assignments is *directly* coupled with these three forms of simple (sometimes static) checking
- system's code, docs, and specs *must* conform to the provided coding standard and metrics and coverage guidelines
- concrete guidelines are built-in to the environment and/or provided

### Part VII: Static Analysis for Software Construction

## Static Analysis

- static and dynamic are duals
- dynamic analysis means examining an artifact as it changes
	- e.g., watch a program as it executes
- static analysis means examining an artifact when it does not change, *in the context of its meaning and purpose*

## Common Kinds of Static Analysis

- *typechecking*
- source code programming standards
- documentation standards
- metrics guidelines
- unit test coverage guidelines
- null pointer analysis
- checking for good programming idioms/ patterns and poor use of anti-patterns

class Citizen { /\*\* The spouse of this Citizen; if null, this citizen is single. \*/ Citizen my\_spouse;

 /\*\* Returns a new citizen who is single. \*/ Citizen();

...

```
class Citizen
\{ /** The spouse of this Citizen; if null, this citizen
       is single. */
   Citizen my_spouse;
  /** Returns a new citizen who is single. */
   Citizen();
```
...

### Documentation Example

 /\*\* The spouse of this Citizen; if null, this citizen is single. \*/ Citizen my\_spouse;

 /\*\* Returns a new citizen who is single. \*/ Citizen();

 /\*\* @return this citizen's name. \*/ String name();

 /\*\* Sets this citizen's age. \* @param new\_age the new age of this citizen. \*/ void age(byte new\_age); ...

## Specification Example

```
class Citizen
\{ /** The spouse of this Citizen; if null, this citizen
       is single. */
  \ell^*@ nullable @*/ Citizen my_spouse = null;
   //@ invariant (my_spouse != null) ==>
  1/\sqrt{\omega} my_spouse.my_spouse == this;
   /** Returns a new citizen who is single. */
   //@ ensures single();
   Citizen() {
    my_spouse = null;
  }
 ...
```
### Trivial Static Checking

- lexical analysis only
- scan/lex source code
- typically keep only a small amount of contextual information
- check each construct on the fly
	- e.g., pattern match on strings

# Syntactic Static Analysis

- scan and parse (parts of) a program
- generate AST for structures of interest
- walk over AST, pattern matching on interesting structures
- analyze each match for properties of interest, usually with a simple algorithm
- report results to user

### Semantic Static Analysis

- scan, parse, and generate AST as before
- transform AST into an intermediate representation amendable to analysis
	- e.g., reduced language, guarded command language, static single assignment form
- analyze this representation semantically, generate verification conditions that logically express properties of interest
- give VCs to a theorem prover for checking
- interpret prover response for programmer

## Some Static Checkers Included in PVE

- CheckStyle source and docs style checker
- Metrics source-based metrics analysis
- PMD source-based good/bad patterns
- FindBugs bytecode-based patterns
- EclEmma unit test code coverage
- ESC/Java2 common programming errors

# Grading with Checkers

- project's are partially graded based upon how well documentation, specifications, and code pass static checkers
- essentially, always try to ensure that there are no errors or warnings
	- code conforms to specified style
	- metrics guidelines are followed
	- no PMD or FindBugs markers
	- no typechecking errors from JML checker
	- no warnings from ESC/Java2

## Part VIII: Models are the 'M' in JML

Using ADT Models in Formal Specification with JML

# Models, not Modeling

- the 'M' in JML is not the same as the 'M' in UML, even if both use the term 'model'
- JML models are mathematical abstractions
	- UML models are pretty pictures
- JML models are used to specify abstract behavior independent of implementation
- an implementation realizes a model and is verified as fulfilling the model

#### Standard Models

- standard mathematical models include:
	- bag, list, map, pair, relation, sequence, set
	- variants exist for values and objects
- standard Java models include:
	- Byte, Char, Double, Float, Integer, Long, Short, String, Type
	- Collection, Comparable, Enumeration, Iterator

#### Mathematical Models

- each model is realized by one Java class
	- see the package org.jmlspecs.models
- all methods of all models are functional
- each model has a full specification
	- spec is in OO/ADT style
	- algebraic equational axiomatic spec
- NB no models have been verified yet!

### Java Models

- all core classes have models
- some of these models are quite simple (e.g., Byte, Char, Integer, and String)
- others are quite complicated

(e.g., Double and Float)
# Using Models

- models are used by declaring model fields
- one can also declare model methods
- in specifications, models are used in lieu of concrete fields when at all possible
- in implementations, models are bound to implementations with a represents clause
	- representations can be concrete fields or abstract pure method invocations

### Example Models: JMLString

public /\*@ pure @\*/ class JMLString implements JMLComparable {

> /\*\* The contents of this object. \*/ //@ public model String theString; //@ public invariant theString != null;

 protected String str\_; //@ in theString; //@ protected represents theString <- str\_;

//@ protected invariant str\_ != null;

### Example Models: JMLInteger

public /\*@ pure @\*/ class JMLInteger implements JMLComparable {

> /\*\* The integer value of this object. \*/ //@ public model int theInt;

//@ public constraint theInt ==  $\cdot$  \old(theInt);

 private int intValue; //@ in theInt; //@ private represents theInt <- intValue;

## JMLInteger's remainderBy()

```
/**
```

```
 * Return a new object containing the remainder of 
  * this object's integer value divided by that of 
  * the given argument.
  */
/*@ public normal_behavior
 @ requires i2 != null & 8 & 12 \cdot 2 \cdot 12 equals(new JMLInteger(0));
  @ ensures \result != null
 @ && \result.theInt == theInt % i2.theInt;
  @*/
public /*@ non_null @*/
     JMLInteger remainderBy(/*@ non_null @*/ JMLInteger i2) {
    1/2 assume i2.intValue != 0;
     return new JMLInteger(intValue % i2.intValue);
```
#### Issues with Models

- awkward to use
	- all operators are functional and are methods, thus an unfamiliar prefixnotation is necessary
	- all mathematical models are parameterized on a type, but since Java <=1.5 has no parameterized classes, casting is frequent
- execution speed with jmlrac is very slow
	- particularly true of mathematical models

# Verifying with Models

- models with built-in types and functional representations work in ESC/Java2
- small models with richer types and functional representations sometimes work
	- primarily complexity issue with Simplify
- medium to large models with richer types do not work at all
	- currently revising core specifications to match ESC/Java2's current capabilities